Photoshop Free Download Windows Winrar rar

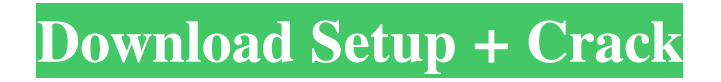

# **About Photoshop Software Download Crack+ Incl Product Key Free Download [Updated]**

\* Adobe Photoshop \* Adobe Photoshop Elements \* Photoshop Lightroom \* Corel Paint Shop Pro \* GIMP (The GNU Image Manipulation Program) \* Photoshop Express \* iPhoto The Gimp will be discussed as a fourth program in this chapter. Other free image editors include \* Picasa \* Digikam \* Irfanview \* XnView The following are some of the more popular professional image editing programs. \* Adobe Photoshop \* Adobe Photoshop Elements \* Photoshop Lightroom \* Adobe Photoshop Express \* ZBrush ## Downloading the Software Downloading the software is the most critical step, because it will either succeed or not. If you're downloading software from a reputable source and you're familiar with the types of software you want, then this step will be easy. Sometimes, though, you may not be familiar with what types of programs you'll want to download. In this case, the safest thing to do is to browse the Web until you find something you like and then make sure that you'll be able to download and use it. If you're downloading from an online source that has limited or no security features, you should review the policies of the site and ensure that you'll be able to install and use the software on your computer without disclosing your identity. And, if you're downloading from a disc that came with the software, make sure that it's the disc you want. If you bought a disc that includes a program you want to use, but if the picture on the disc isn't for you, you might want to return the disk and get the software you need from the store where you purchased it. ## Making Sure It's Easy to Uninstall the Software If you decide to un-install the software, make sure that it is as easy as possible for you to do so. Some software will simply require you to click an icon in the toolbar in order to uninstall. Some software will require that you read a README.txt file. Make sure that the software will be easy to uninstall from the command line (see Command-Line Uninstall). Some software won't uninstall cleanly at all. If you don't want to get stuck with residual files, be sure that you know the command line for un-installing the software. Alternatively

#### **About Photoshop Software Download Crack+**

1. Photoshop Elements tutorial This tutorial on how to install Photoshop Elements is for the beginner. It takes you through the steps to install Photoshop Elements on a computer. What You Will Learn This tutorial covers the basic installation of Photoshop Elements on your computer. It will teach you the steps to install Photoshop Elements on Windows, Mac OS or Linux. The basic steps you will learn in this tutorial are to: How to do a complete backup of your computer How to download and install Photoshop Elements on your computer How to setup and run Photoshop Elements How to uninstall and remove Photoshop Elements How to set up and activate a printer 2. New Photoshop Elements tutorials These new tutorials are updated regularly. New tutorials will be posted here for you to use for free. If you have ideas for new tutorials then post your request in this forum. You will find tutorials by topic and those are as follows: 3. Photoshop Elements 2017 – Video tutorials Learn how to use the most up-to-date version of Photoshop Elements with these free video tutorials. Learn the features with several tutorials. Learn how to create beautiful photos with beautiful tutorials. Learn how to create digital art with many art tutorials. Learn how to create new photos with new tutorials. Learn how to edit photos with new tutorials. Learn how to create 3D objects with new tutorials. Learn how to draw and paint with new tutorials. Learn how to draw and paint with the latest in Photoshop Elements. Learn how to draw 3D objects with the latest version of Photoshop Elements. Learn how to draw several different objects including artworks and landscapes with the latest version of Photoshop Elements. Learn how to create beautiful images and how to create 3D objects. Learn how to play video games with the latest version of Photoshop Elements. Learn how to design with the latest version of Photoshop Elements and the most creative products in the market. 4. Photoshop Tutorials Check out these free video tutorials on the web for video tutorials. They have some great Photoshop tutorials. Learn how to create amazing images with new tutorials. Learn how to play video games with the newest tutorials. Learn how to design and create incredible artworks with the newest tutorials. Learn the newest video tutorials to create seamless designs with new tutorials. Learn 05a79cecff

# **About Photoshop Software Download For PC**

Q: MongoDB is not responding at all, why? I have a Server A and a Server B. They are connected through a Gigabit Ethernet (100Mb/s). When i connect them, they are not a problem. Both have red status LED. When i run a load test on the web page, there is no response at all. I have two models of server, one is the disk, the other is SSD. The disk is more than 10 years old, i don't know what is the problem of my old one. For the SSD it is about 6 years old. My domain, is like this : SERVER A : www.domain.com SERVER B : www.domain.com The DNS Server is in VPS and the use of a load balancer with IPv4. The firewall is a strong based on ufw of SecurityThings. If i just add the port 8080, i get : "Problem during request to 127.0.0.1:8080 port 0, message: connection refused" A: Try to open port 80 on it's firewall and write down IPs of both servers. Q: How to use asin(0)=1 I'm reading some old notes that deal with inverse distances (from conic), and it says that  $\frac{1}{\mathbf{\hat{x}}} \cdot \mathbf{\hat{y}} + \sqrt{1-\mathbf{\hat{x}}} \cdot \cdot \mathbf{\hat{y}}$ 

\mathbf{\hat{x}}}\sqrt{1-\mathbf{\hat{y}} \cdot \mathbf{\hat{y}}} = -1 + \frac{1}{1+\mathbf{\hat{x}} \cdot \mathbf{\hat{y}} +  $\sqrt{\frac{x}} \cdot \mathbf{\hat{x}} \cdot \mathbf{\hat{y}} \cdot \mathbf{\hat{y}}}$  S How can one calculate the first term, or the second one? A:  $\frac{1}{\hat{x} \cdot \hat{y} + \sqrt{\}$ 

### **What's New in the About Photoshop Software Download?**

Plasma CD4^+^ and CD4^+^/CD8^+^ T cell phenotypes at screening (n = 10). (XLSX)

#### **System Requirements For About Photoshop Software Download:**

Windows 7, Windows 8.1, Windows 10 (64 bit versions only), or Windows Server 2008 R2 Intel Pentium G4 or AMD Athlon II CPU 4 GB RAM 10 GB free hard disk space DirectX 9.0c compatible video card (including the following models: Radeon™ HD 2400 series Radeon™ HD 2600 series Radeon™ HD 2700 series Radeon™ HD 2800 series Radeon™ HD 2900 series Radeon™ HD 3800 series

Related links:

<http://gurureviewclub.com/download-adobe-photoshop-cs2-8-1/> <https://still-hollows-67135.herokuapp.com/rowlmad.pdf> [https://continentpost.com/wp-content/uploads/2022/07/How\\_To\\_Use\\_Adobe\\_Photography\\_CS3\\_CC\\_2013.pdf](https://continentpost.com/wp-content/uploads/2022/07/How_To_Use_Adobe_Photography_CS3_CC_2013.pdf) <https://thecryptobee.com/скачать-на-жанр-30-стилей-и-моделью/> [https://eoss-forms.asu.edu/system/files/webform/567\\_\\_student-center-space/download-the-photoshop-app.pdf](https://eoss-forms.asu.edu/system/files/webform/567__student-center-space/download-the-photoshop-app.pdf) <https://www.reperiohumancapital.com/system/files/webform/download-photoshop-cs2-for-windows-10.pdf> <http://www.vxc.pl/?p=32585> <https://www.agg-net.com/files/aggnet/webform/sky-gradients-photoshop-download.pdf> <https://anandabangalore.org/uncategorized/adobe-photoshop-cc-2014-direct-download-links-cc> [https://warganesia.id/upload/files/2022/07/Zb2fK9spfTYsMr2wUcWz\\_01\\_34e113e634dce34caae52d051177c5b8\\_file.pdf](https://warganesia.id/upload/files/2022/07/Zb2fK9spfTYsMr2wUcWz_01_34e113e634dce34caae52d051177c5b8_file.pdf) <https://www.topperireland.com/advert/photoshop-7-full/> <https://tgmcn.com/pdf-photoshop-express-photo-editor-for-ios/> <https://ciagadgets.com/2022/07/01/adobe-photoshop-cs8-crack-full-version/> <http://www.gea-pn.it/wp-content/uploads/2022/07/chaylang.pdf> <https://yahwehtravels.com/imagenomic-portraiture-plugin/> <https://www.hart.gov.uk/system/files/webform/patazac167.pdf> <https://marketstory360.com/news/39468/install-free-nik-collection-in-photoshop-cc-2017/> [https://movingbay.com/wp-content/uploads/2022/07/Photoshop\\_nw\\_download\\_Free.pdf](https://movingbay.com/wp-content/uploads/2022/07/Photoshop_nw_download_Free.pdf) [https://spacefather.com/andfriends/upload/files/2022/07/TYA5oOI1wii6PjMcaYBY\\_01\\_719f48eb2b3c3ad87b4321b0202f1237\\_file.pdf](https://spacefather.com/andfriends/upload/files/2022/07/TYA5oOI1wii6PjMcaYBY_01_719f48eb2b3c3ad87b4321b0202f1237_file.pdf)

<https://ayoikut.com/advert/adobe-photoshop-cc-2017-full-version/>